# Conducting a Literature Review

## What is a Literature Review?

A research literature review is a systematic, explicit and reproducible method for identifying, evaluating, and synthesizing the existing body of completed and recorded work produced by researchers, scholars, and practitioners. \*

\* Fink, A. (2005). Conducting Research Literature Reviews. London: Sage.

### Why Conduct a Literature Review?

- 1. To establish your credibility by demonstrating that you are familiar with the body of knowledge already published on your topic.
- 2. To show how your research is linked to prior published research.
- 3. To integrate and summarize what is known in your research area.
- 4. To learn from the published research and to stimulate new ideas.

### What Does a Literature Review Do?

- 1. Tells the reader that you know the research in the area and increases the reader's confidence in your professional competence.
- 2. Places your research project in a context and demonstrates its relevance by making connections to a body of knowledge.
- 3. Points out areas where prior studies agree, disagree, and where major questions remain. It collects what is known up to a point in time and indicates the direction for future research.
- 4. Identifies blind alleys and suggest hypotheses for replication. It divulges procedures, techniques and research designs worth copying.

### Types of Reviews

- 1. Self-study increases your reader's confidence in an area that is rarely published.
- 2. Context review places your project in the big picture.
- 3. Historical review traces the development of an issue over time.
- 4. Theoretical review compares how different theories address an issue.
- 5. Methodological review points out how methodologies vary by study.
- 6. Integrative review summarizes what is known at a particular point in time.

## Developing a Strategy for a Literature Review

- 1. **Design your question**. The question usually arises out of some uncertainty in clinical care. Your question should be clear and focused. You can use the PICO method for producing a well-designed question. <http://med.mercer.edu/libraries/mobile-ebm/picoquestion.htm>
- 2. **Select your key words/search terms.** Underscoring the key words in the question will help you to identify initial search terms. Using these terms will help you create a search strategy based on text words. Selecting general

or nonspecific terms will generate a long list of studies, many of which may be unrelated to your study. More specific search terms will result in a more effective and focused search strategy.

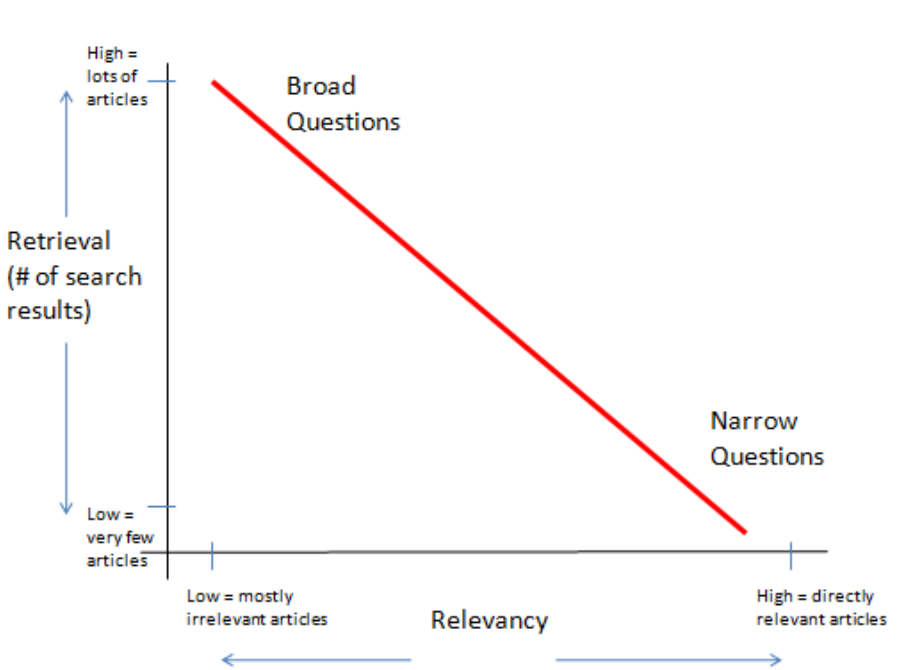

How Questions Influence Search Results

**3. Search the Literature.** Once you have developed a clinical question and chosen your key words/search terms, the next step is to decide which tool you should use to search the literature. Here are some suggestions on where to start:

#### **Medicine Databases**

*PubMed* 

[http://www.ncbi.nlm.nih.gov.medlib-](http://www.ncbi.nlm.nih.gov.medlib-proxy.mercer.edu/entrez/query.fcgi?dr=abstract&holding=musmlib)

[proxy.mercer.edu/entrez/query.fcgi?dr=abstract&holding=musmlib](http://www.ncbi.nlm.nih.gov.medlib-proxy.mercer.edu/entrez/query.fcgi?dr=abstract&holding=musmlib)

*Cochrane Library*

<http://www.thecochranelibrary.com.medlib-proxy.mercer.edu/view/0/index.html>

*PsycINFO*

[http://web.ebscohost.com.medlib-proxy.mercer.edu/ehost/search/basic?sid=fe1cef40-2b20-4397-88f9-](http://web.ebscohost.com.medlib-proxy.mercer.edu/ehost/search/basic?sid=fe1cef40-2b20-4397-88f9-581008dd10f1%40sessionmgr104&vid=1&hid=119) [581008dd10f1%40sessionmgr104&vid=1&hid=119](http://web.ebscohost.com.medlib-proxy.mercer.edu/ehost/search/basic?sid=fe1cef40-2b20-4397-88f9-581008dd10f1%40sessionmgr104&vid=1&hid=119)

#### **Multidisciplinary Databases**

*Web of Science*

[http://isiknowledge.com.medlib-proxy.mercer.edu](http://isiknowledge.com.medlib-proxy.mercer.edu/)

*ScienceDirect*

<http://www.sciencedirect.com.medlib-proxy.mercer.edu/science/browse/subscribed/>

#### **Websites (associations, organizations & government)**

*Centers for Disease Control and Prevention*

<http://www.cdc.gov/>

*National Institutes of Health*

<http://www.nih.gov/>

*Medical Associations and Societies*

<http://www.medilexicon.com/medicalassociations.php>

*Google Scholar (indexes conference proceedings, scholarly articles, and scholarly books)*

#### <http://scholar.google.com.medlib-proxy.mercer.edu/>

### **Grey Literature**

*Dissertations and Theses*

<http://search.proquest.com.medlib-proxy.mercer.edu/dissertations?accountid=12383>

*PapersFirst (index of papers presented at conferences worldwide)*

<http://www.galileo.usg.edu.medlib-proxy.mercer.edu/express?link=zopi>

*Google Scholar (indexes conference proceedings, scholarly articles, and scholarly books)* <http://scholar.google.com.medlib-proxy.mercer.edu/>

#### **Statistics**

*Health Statistics & Research* <http://med.mercer.edu/libraries/healthstatistics.htm>

### Questions?

Contact the Health Sciences Library, [library@memorialhealth.com,](mailto:library@memorialhealth.com) 912-350-8345